# **KIRJALIKE TÖÖDE VORMISTAMISE KIIRJUHEND**

### **1. Normaallaad**

- *Times New Roman*;
- $12 p;$
- reasamm ehk reavahe 1,5;
- rööpjoondus ehk nii vasakul kui paremal sirge serv;
- vahe lõigu järel (*Spacing After*) 12 p.

### **2. Lehekülg**

Ülalt, alt, vasakult ja paremalt jäetakse 3 cm vabaks. Leheküljenumbrid lehe alla keskele või paremasse serva. Tiitellehele numbrit ei panda.

### **3. Pealkirjad**

#### Kõik pealkirjad:

- *Times New Roman* või *Arial*;
- paksus kirjas;
- vasakjoondus;
- ilma värvita;
- vahe pealkirja järel 12 p;
- numereeritud (v.a Sisukord, Sissejuhatus, Kokkuvõte ja Kasutatud allikad).

#### *3.1.* **Pealkiri 1 ehk** *Heading 1*

- $\bullet$  16 p
- suurtähtkiri (*All Caps*)
- algab uuelt lehelt

#### **3.2. Pealkiri 2 ehk** *Heading 2*

- $\bullet$  14 p
- vahe pealkirja ees 24 p

#### **3.3. Pealkiri 3 ehk** *Heading 3*

- $-12p$
- vahe pealkirja ees 12 p

### **4. Tabelid ja joonised**

Tabelid ja joonised joondatakse keskele, aga pealdis (tabelil üleval, joonisel all) vasakule ja suuruseks 10 p. **NB!** Kasuta *Word*'i pealdist (parem hiireklõps ja "Lisa pealdis" ehk *Add Caption*).

### **5. Töö osad**

- 1. Tiitelleht (vt. Lisa 1)
- 2. Sisukord (**NB!** Ei tehta käsitsi); pealkiri vormistatakse käsitsi
- 3. Sissejuhatus
- 4. Töö põhiosa
- 5. Kokkuvõte
- 6. Kasutatud allikad
- 7. Lisad, kui on

## **LISAD**

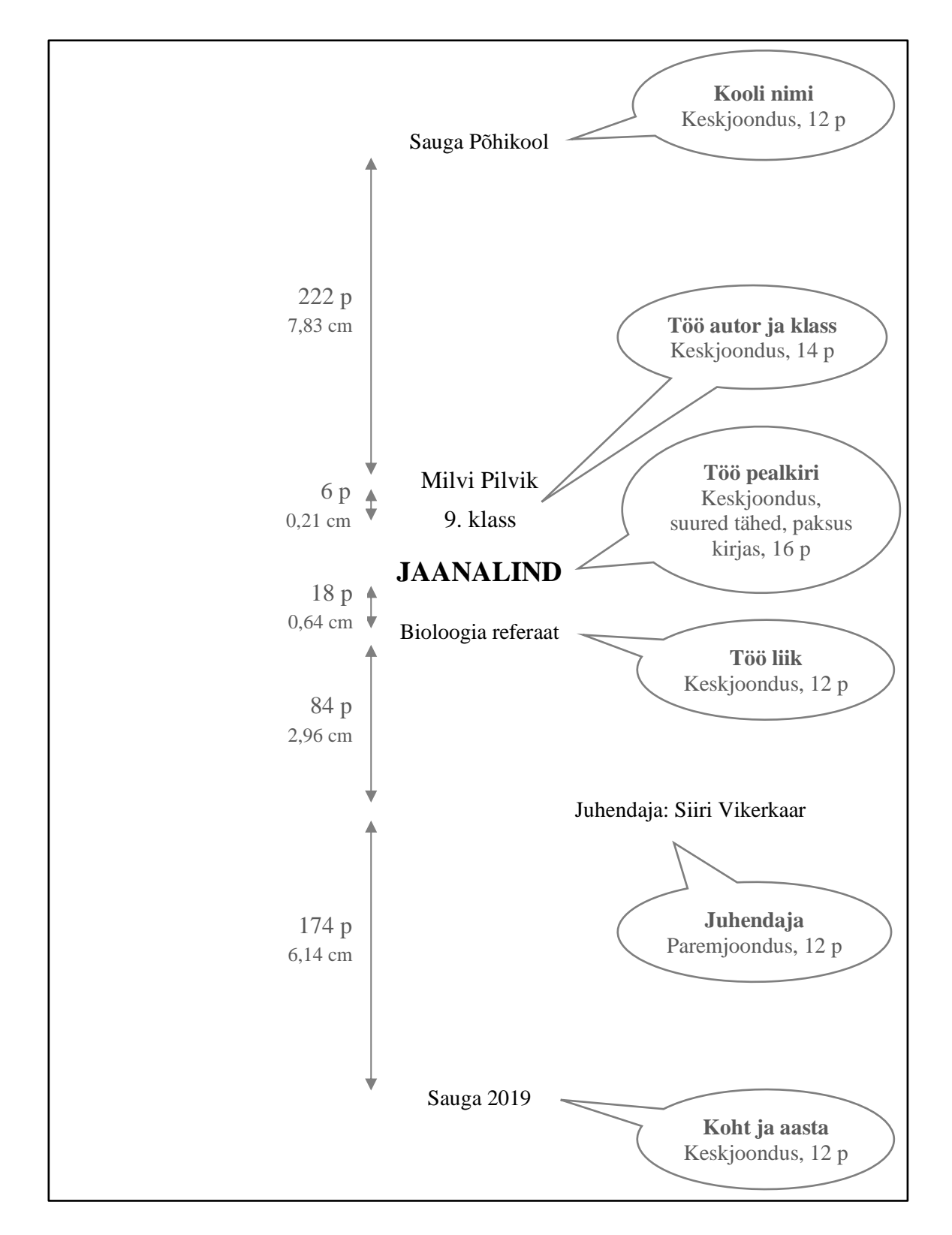

### **Lisa 1. Tiitellehe näidis**